## G-3 GSM ARAMA MODÜLÜ KULLANIM KLAVUZU

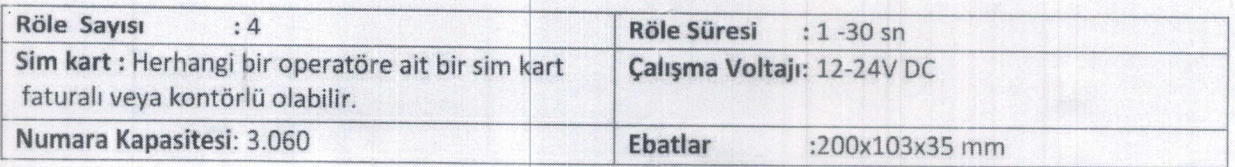

## KULLANMA KILAVUZU

- $\bm{1}$ ) Herhangi bir GSM operatöründen aldığınız Sim kartı bir telefona takarak PIN kodunu kaldırını:
- 2) Servis ayarlarını alınız. Örnek bir arama yapınız . Başka telefona sms atıp sms alınız.
- 3) Cihazı açmadan önce anteni ve SIM kartı cihaza doğru bir şekilde takınız. Cihaz ile ilgili ayarlamalar ve telefon işlemleri cihaza takılan SIM karta SMS atılarak gerçekleştirilmektedir. Örneklerde gösterildiği gibi SMS mesajları atılarak istenilen ayarlar yapılabilir. Hatta para kalmadığında atılan SMS'lerin sonucunda size geri mesaj gelmeyecek fakat komutlar çalışacak ve ekranda işleme ait mesaj görünecektir.
- 4) Fabrika ayarı: Mod1 ve role suresi 3 saniyedir

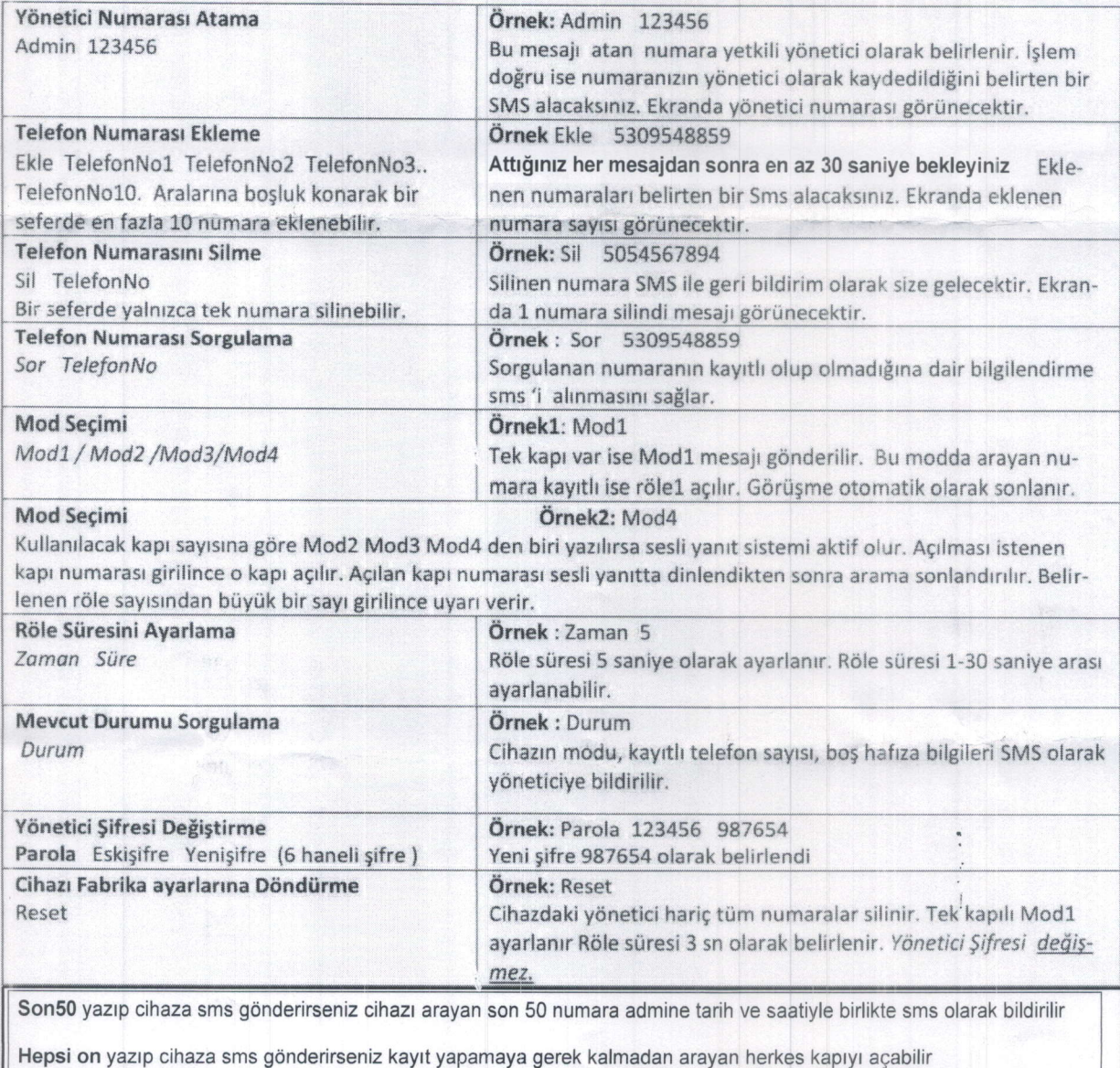

Hepsi off yazıp cihaza sms gönderirseniz kapıyı sadece kayıtlı numaralar açabilir